#### **Java By Abstraction: Chapter Java By Abstraction: Chapter 10**

The Collection Framework

Some examples and/or figures were borrowed (with permission) from slides prepared by Prof. H. Roumani

### **Review**

- Collection: an aggregate that can hold a varying number of elements
- Interface: an entity that defines mandatory features (methods, attributes, etc.) of all classes that implement it

#### **The Interfaces The Interfaces**

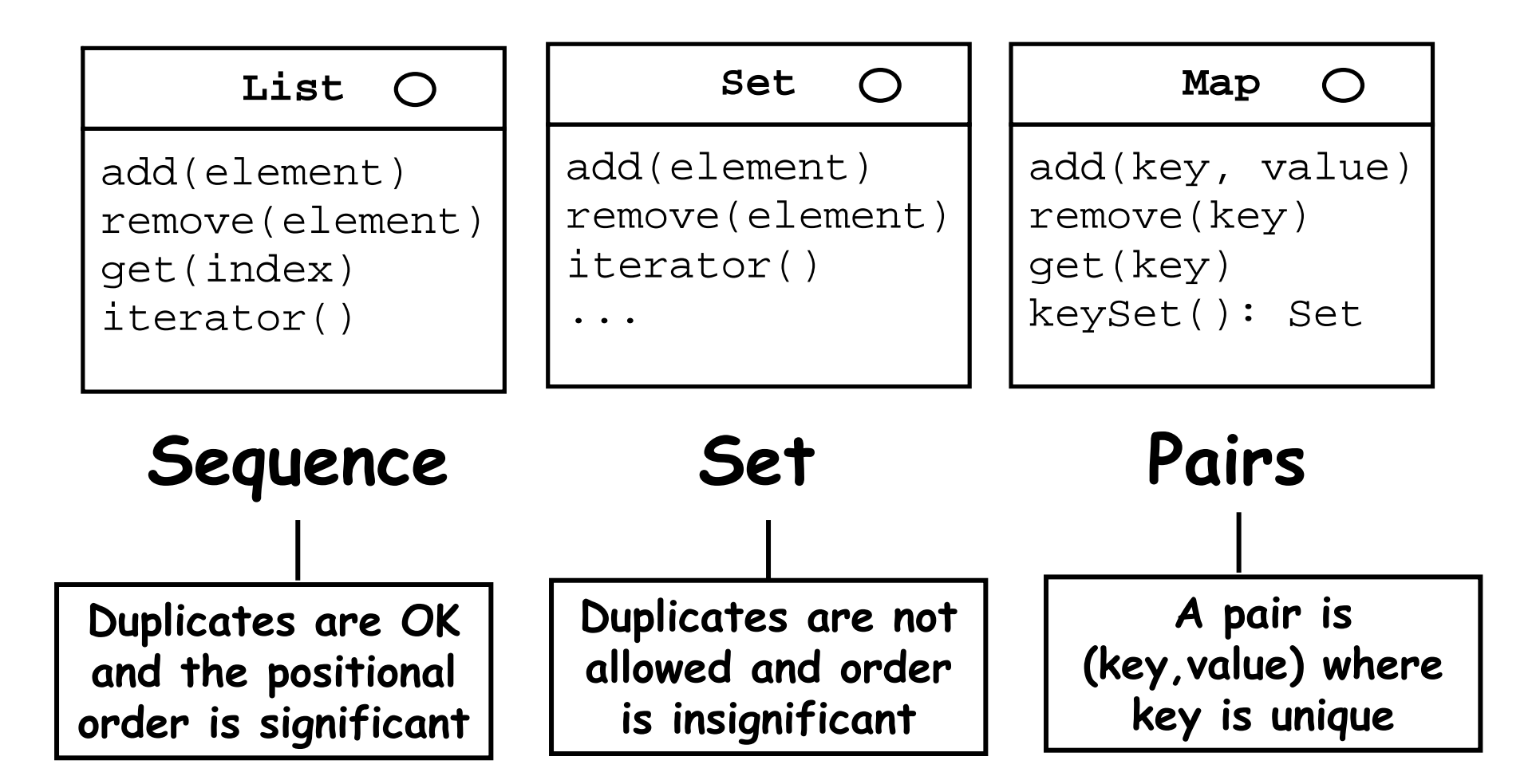

## **The Classes The Classes**

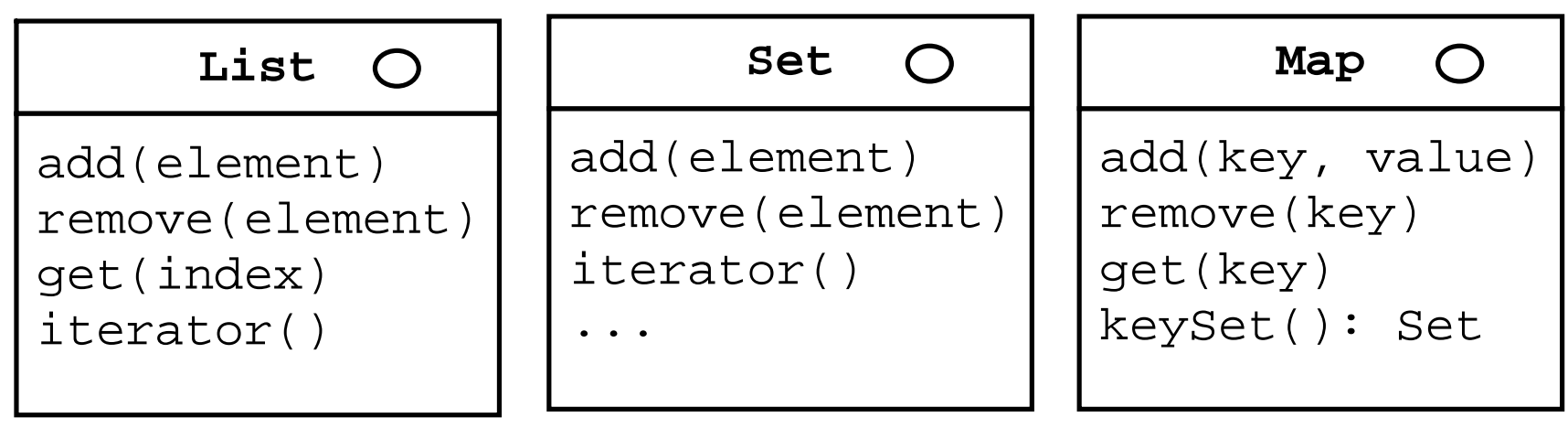

#### **ArrayList LinkedList HashSet TreeSet HashMap TreeMap**

**The two classes that implement each interface are equivalent in the client's view. The only visible diff is performance (running time).**

#### **Which Class to Use? Which Class to Use?**

- ArrayList: good if you want elements to be indexed
- LinkedList: only efficient if elements added to the beginning of the list
- TreeSet or TreeMap: good if you want to access elements in sorted order
- HashSet or HashMap: more efficient than TreeSet/Map if you don't need sorted order

#### **Generics Generics**

- Java is strongly typed Java is strongly typed
	- Object type mismatch checked at compile-time
- Collections prior to Java 1.5:
	- Create for elements of a specific type
	- Create to contain elements of type Object, then cast
- Java 1.5 introduced generics: Java 1.5 introduced generics:
	- Specify element type in angled brackets e.g.: <String> e.g.: <String>

#### **Generics in the API Generics in the API**

- Generics allows the element type to be defined at compilation
- API needs a placeholder to describe parameter types and/or return types
- Placeholder names are arbitrary
- $\bullet\,$  Typical placeholders: T, E, K, V, P, C
- Example: add(int index, E element)

## **Declaring and Initializing Collections Declaring and Initializing Collections**

• Declare reference using the interface, but initialize object using the class

**List<String> bag = new ArrayList<String>();**

## **Using Collections without Generics Using Collections without Generics**

- $\bullet$  Don't do it
- Generics allows for type checking at compile-time
- With generics:
	- List<String> bag = new ArrayList<String>();
- Without generics:
	- List bag = new ArrayList();
- Compiler warning without generics:
	- Note: *ClassName*.java uses unchecked or unsafe operations. Note: Recompile with -Xlint:unchecked for details.

## **API Highlights (1) API Highlights (1)**

•**Use add to add elements to lists and sets:**

```
List<Date> list = new ArrayList<Date>();
Set<String> set = new HashSet<String>();
list.add(new Date());
set.add("Hello");
```
•**Use put to add an element to a map**

```
Map<Integer, String> map;
map = new HashMap<Integer, String>();
map.put(55, "Clock Rate");
```
## **API Highlights (2) API Highlights (2)**

•**Use remove to delete from lists and sets:**

**boolean done = set.remove("Adam");** 

**Note that remove returns false if the specified element was not found and returns true otherwise.**

•**To delete a map element given its key:**

**String gone = map.remove(55);** 

**Note that remove in maps returns the value of the element that was removed or null if the specified key was not found.**

## **API Highlights (3) API Highlights (3)**

**The elements of lists are indexed (starting from 0). Hence, but only for lists, we can also add and delete based on the position index:**

• **To insert x at position 5:**

**list.add(5, x);** 

**This will work only if the list has at least 5 elements, and it will adjust the indices of all elements after position 5, if any.**

•**To delete the element at position 5:**

**list.remove(5);**

**This will work only if the list has at least 6 elements.**

# **API Highlights (4) API Highlights (4)**

**The elements of lists and maps (but not sets) can be retrieved using get:**

•**The element at position 3 in a list:**

**Date d = list.get(3);** 

•**The value of the element with key 55 in a map:**

**String s = map.get(55);** 

**Note:**

**All interfaces come with size(), equals(), toString(), and contains (containsKey in maps).**

#### **The Iterator Iterator**

- •**Lists and Sets aggregate an iterator**
- •**Use iterator() to get it**
- •**It starts positioned before the 1st element**
- •**Use next() and hasNext() to control the cursor**

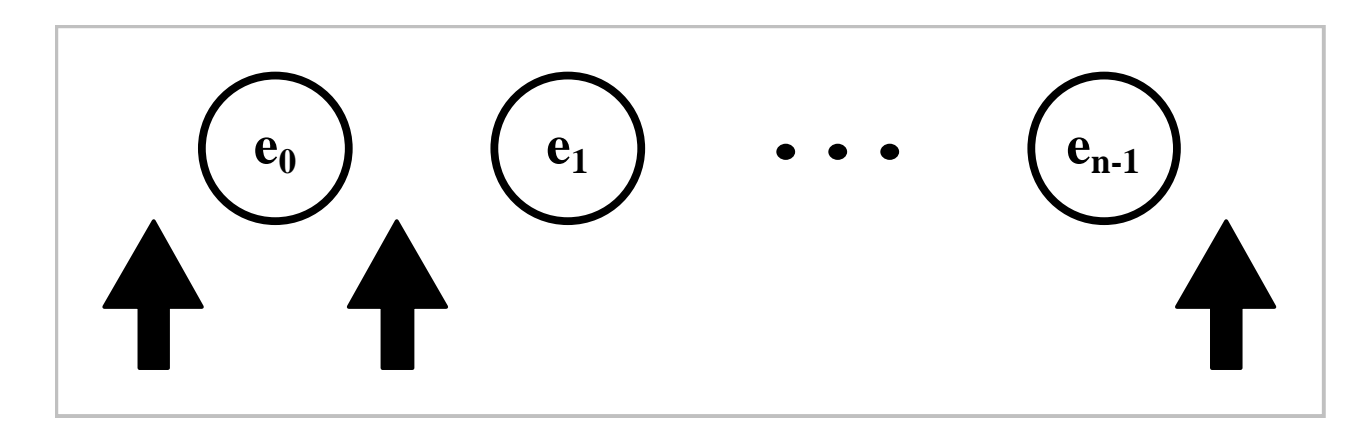

#### **The Iterator class supports generics; i.e. we can obtain a type-aware iterator as follows: The Iterator Iterator and Generics and Generics**

**Iterator<String> it = set.iterator();**

**To benefit from this, let us rewrite the loop of the previous slide so it prints the elements capitalized:**

```
Iterator<String> it = set.iterator(); 
for (; it.hasNext();)
{
  String tmp = it.next();
  output.println(tmp.toUpperCase());
}
```
#### **The Map interface has no iterator() method but we can obtain a set of the map's keys: Iterating over a Map Iterating over a Map**

```
public Set<K> keySet()
```
**And by iterating over the obtained set, we can, in effect, iterate over the map's elements:**

```
Iterator<Integer> it = map.keySet().iterator();
for (; it.hasNext();)
{
   int key = it.next();
   String value = map.get(key);
   output.println(key +" --> " + value);
}
```
## **Sorting Collections Sorting Collections**

#### **The Collections class has the method:**

**static void sort(List<T> list)**

**It rearranges the elements of the list in a non-descending order. It works if, and only if, the elements are comparable; i.e. one can invoke the compareTo method on any of them passing any element as a parameter.** 

**Recall that compareTo (in String) returns an int whose sign indicates < or > and whose 0 value signals equality.**

**To ensure that compareTo can be invoked, we require that T (the element's class) implements Comparable<T>, an interface with only one method: compareTo(T). Implementing Comparable Implementing Comparable**

**Note:**

**Requiring that T implements Comparable<T> is too strong. It is sufficient if T extends some class S that implements Comparable<S>. The sort method states this requirement in its API as follows:**

**<T extends Comparable<? super T>>** 

#### **Write a program that creates a list of a few Fractions and then sort them. Sorting a List Collection Sorting a List Collection**

```
List<Fraction> list;
list = new ArrayList<Fraction>();
list.add(new Fraction(1,2));
list.add(new Fraction(3,4));
list.add(new Fraction(1,3));
output.println(list); 
Collections.sort(list);
output.println(list);
```
**The sort method accepts only lists. What if we needed to sort a set? Sorting non-List Collections** 

```
Set<Fraction> set;
set = new HashSet<Fraction>();
set.add(new Fraction(1,2));
set.add(new Fraction(3,4));
set.add(new Fraction(1,3));
output.println(set);
```
**A minor modification to the above program will make its output sorted …**

**Simply use TreeSet instead of HashSet. Sorting non-List Collections** 

**The same technique applies to maps: use TreeMap instead of HashMap to keep the map's elements sorted on their keys.**

**Note:**

**Using a tree-implementing class for sets and maps is conceptually different from using the sort methods for lists. The former keeps the elements sorted at**  all times. The latter sort will not persist after add**ing or removing elements.**

## **Binary Search Binary Search**

**The main advantage of sorting is speeding up the search. When the elements are sorted, you don't have to visit all of them to determine if a given value is present in the collection or not.** 

**int binarySearch(List list, T value)**

**The method searches for value in list and returns its index if found and a negative number otherwise**

**Note: Unlike exhaustive search (which is linear), binary search has a complexity of O(lgN).** 

## **Applications Applications**

• Read, study, and work through the application exercises in section 10.3